## SEE Math 2005 Schedule Cartan Group --- Grade 6 A

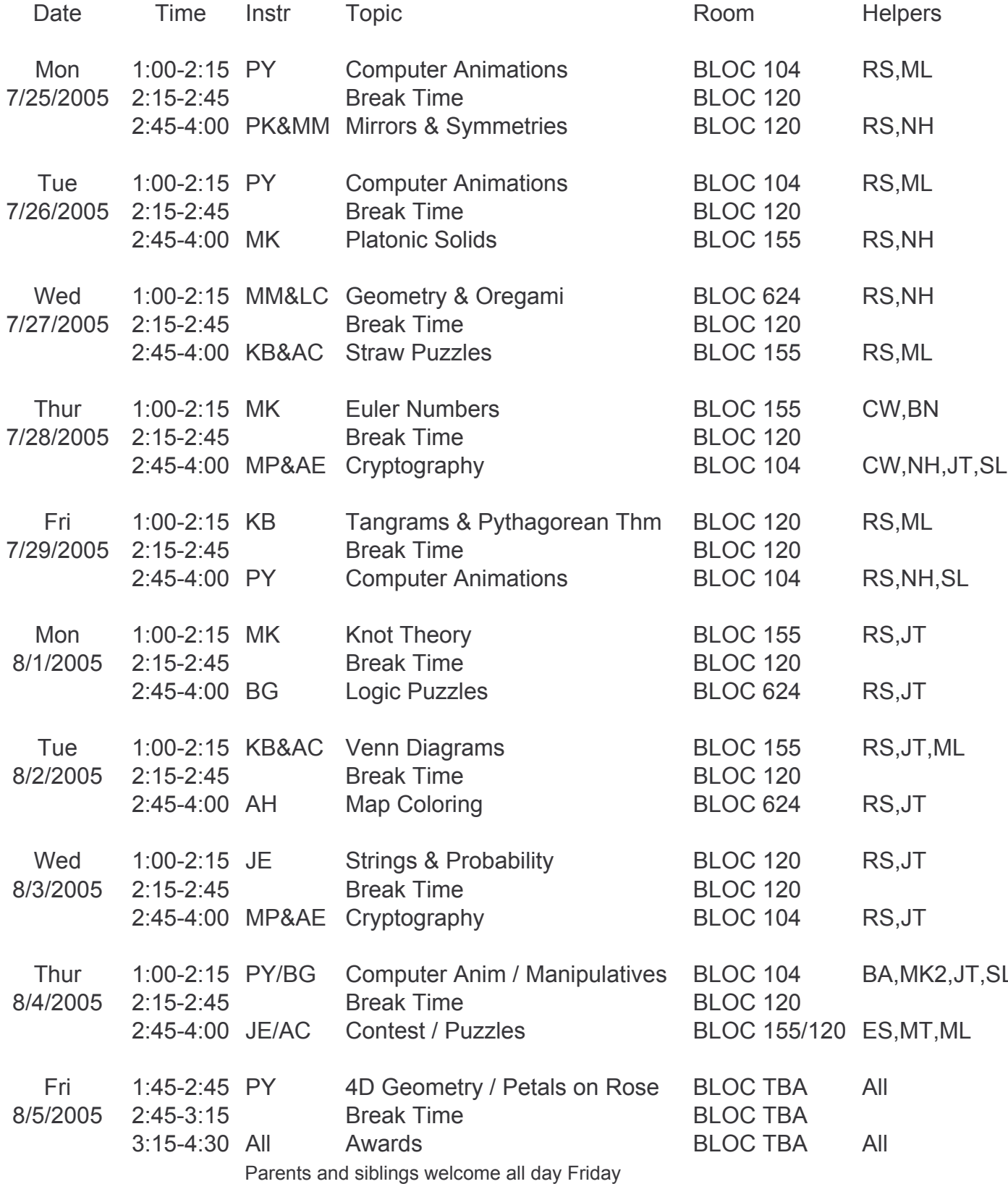

# SEE Math 2005 Schedule Cauchy Group --- Grade 6 B

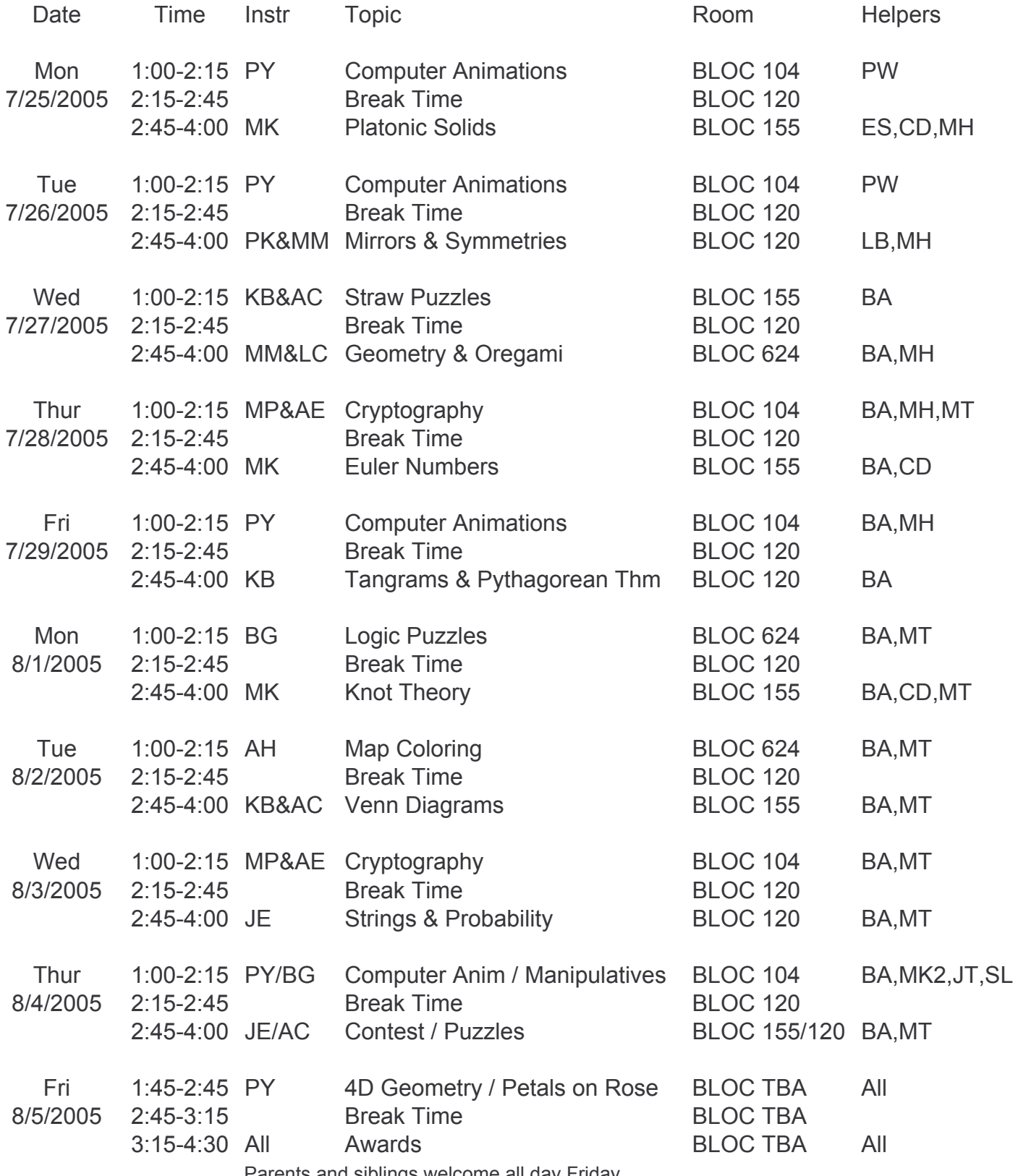

Parents and siblings welcome all day Friday

## SEE Math 2005 Schedule Hilbert Group --- Grade 7

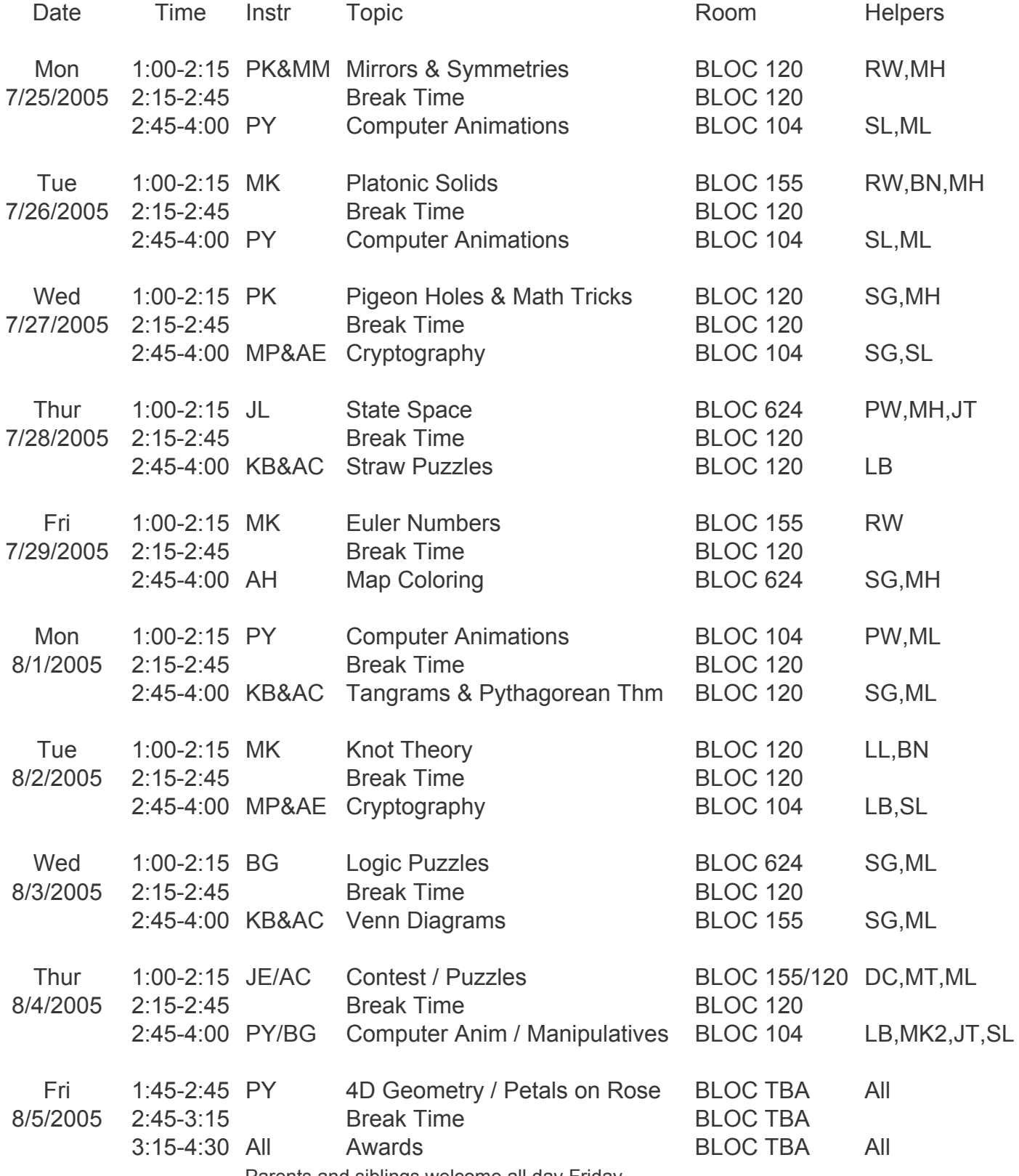

Parents and siblings welcome all day Friday

### SEE Math 2005 Schedule Descartes Group --- Grade 8

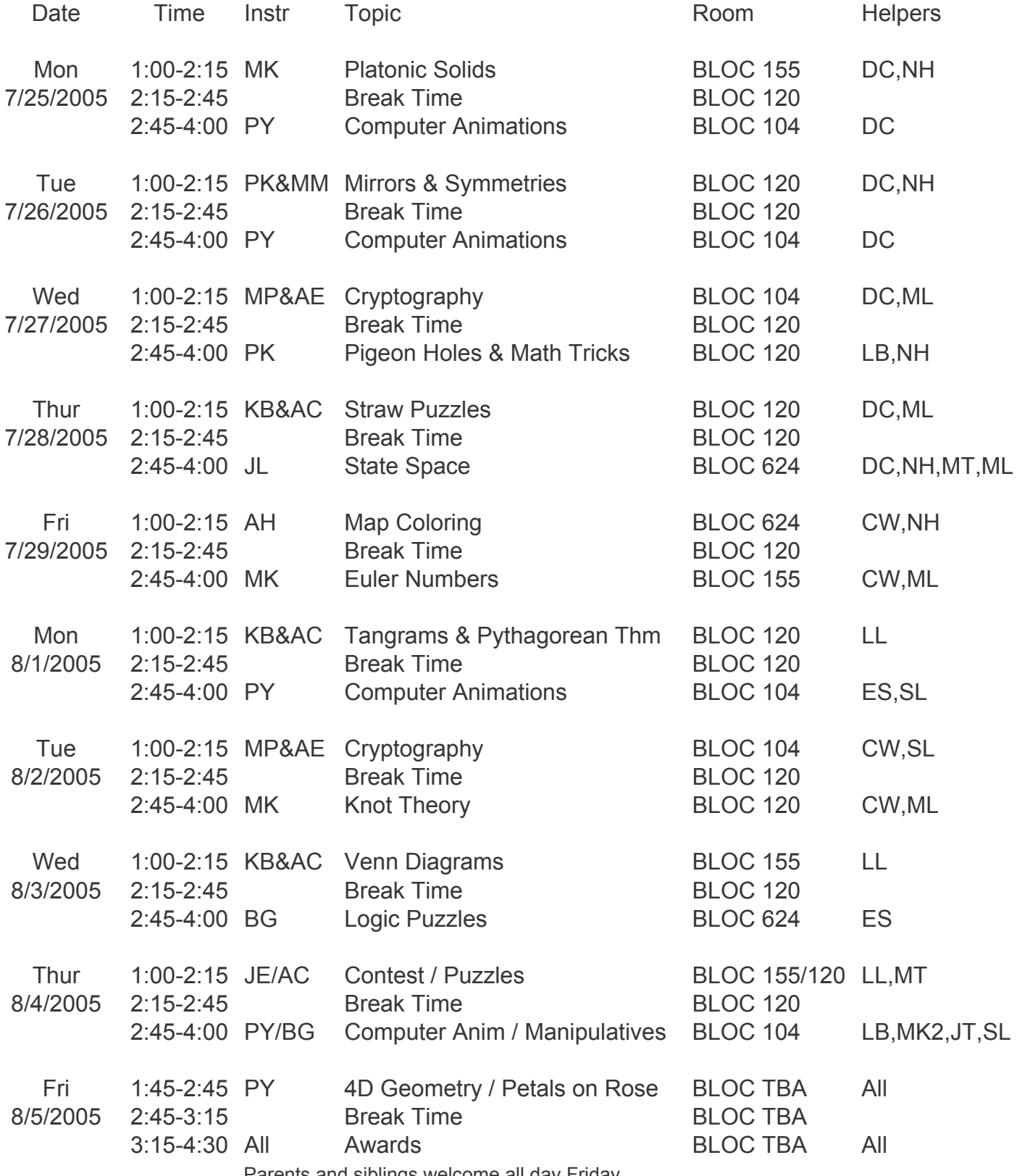

Parents and siblings welcome all day Friday

## Computer Lab - BLOC 104

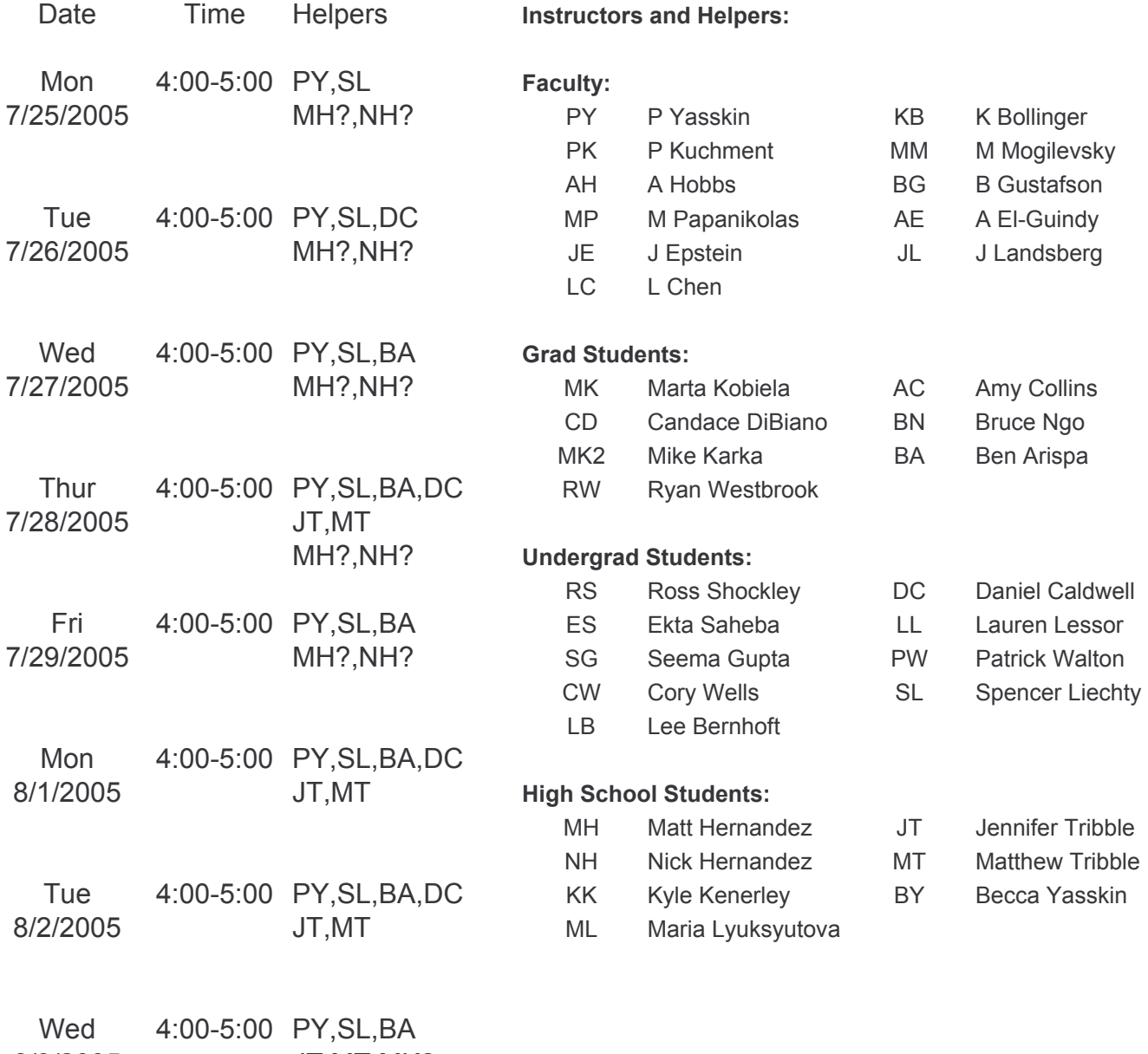

- 8/3/2005 JT,MT,MK2
- Thur Graders: KB, BA, DC, SL 8/4/2005